## **In February 2014, Wilma will start using personal Wilma usernames for parents and other guardians.**

Espoo's schools use Wilma in communication between the home and school. Most guardians share their Wilma guardian username (e.g., guardian.peter.pupil) with the other parent or guardian, if any. We are moving over to personal Wilma usernames for the following reasons:

- Personal usernames are a more secure option than shared credentials
- Each guardian is able to manage his or her own username and password, along with personalised message settings
- Personal usernames enable implementation of other electronic services
- **The use of shared pupil-specific usernames for guardians (usernames of the form guardian.peter.pupil) will be discontinued at the end of February 2014**
- **Parents and other guardians will create new personal usernames in accordance with the instructions in this message.**
- **Each guardian must have a functioning e-mail address for the creation of his or her personal Wilma username. Personal username = guardian's e-mail address**

The e-mail address provided for use as the Wilma username will be used for all communication. A list of freeof-charge e-mail services is available at http://www.apua.fi/linkit/sahkopostit.html.

## **CREATING YOUR PERSONAL WILMA USERNAME IN FEBRUARY 2014**

- Once the guardian creates a personal Wilma username, the shared username remains in use until the end of February, even though the system indicates that the transfer period is 30 days.
- When the other guardian of the pupil, if any, next logs in to Wilma with the shared username, he or she will see a notification on the front page of Wilma indicating that the first guardian has created a personal username.
- The other guardian has until the end of February to create a personal username of his or her own. After that date, the shared username will expire and can no longer be used for login to Wilma.
- If a personal username has not been created by the end of February 2014, the school will create a key code for creation of a personal username when so requested by the guardian (instructions for using key codes are provided at the end of this document).
- The quardian's username cannot be linked to children attending schools in different municipalities (the only exception is the Wilma application released for Windows 8 computers and Windows 8 tablets).

## **CREATION OF A GUARDIAN'S PERSONAL USERNAME FOR WILMA**

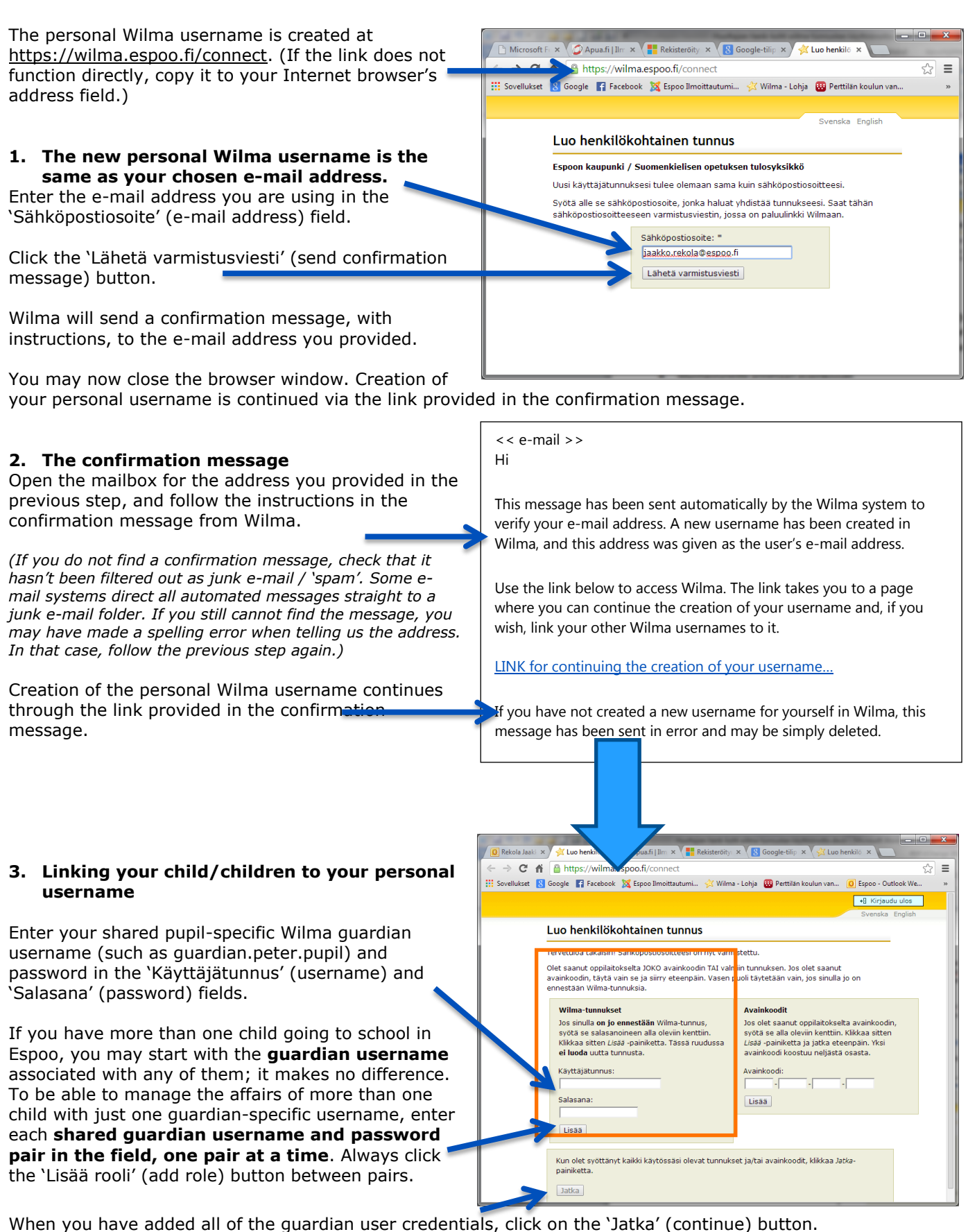

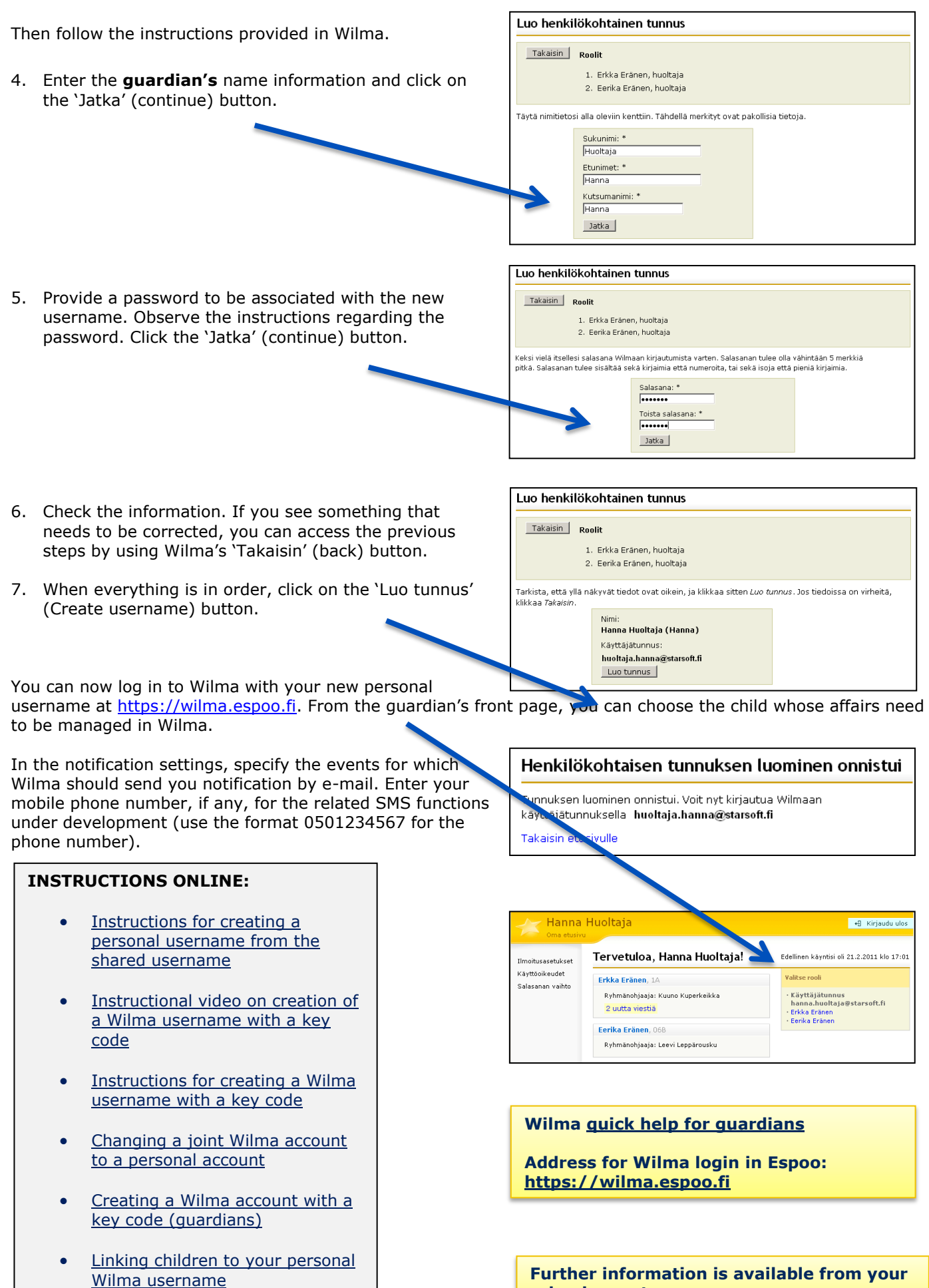

**school secretary**